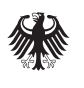

Bundesministerium für Wirtschaft an wirtschaft<br>und Technologie

## Musterprotokoll für die Gründung einer Einpersonengesellschaft

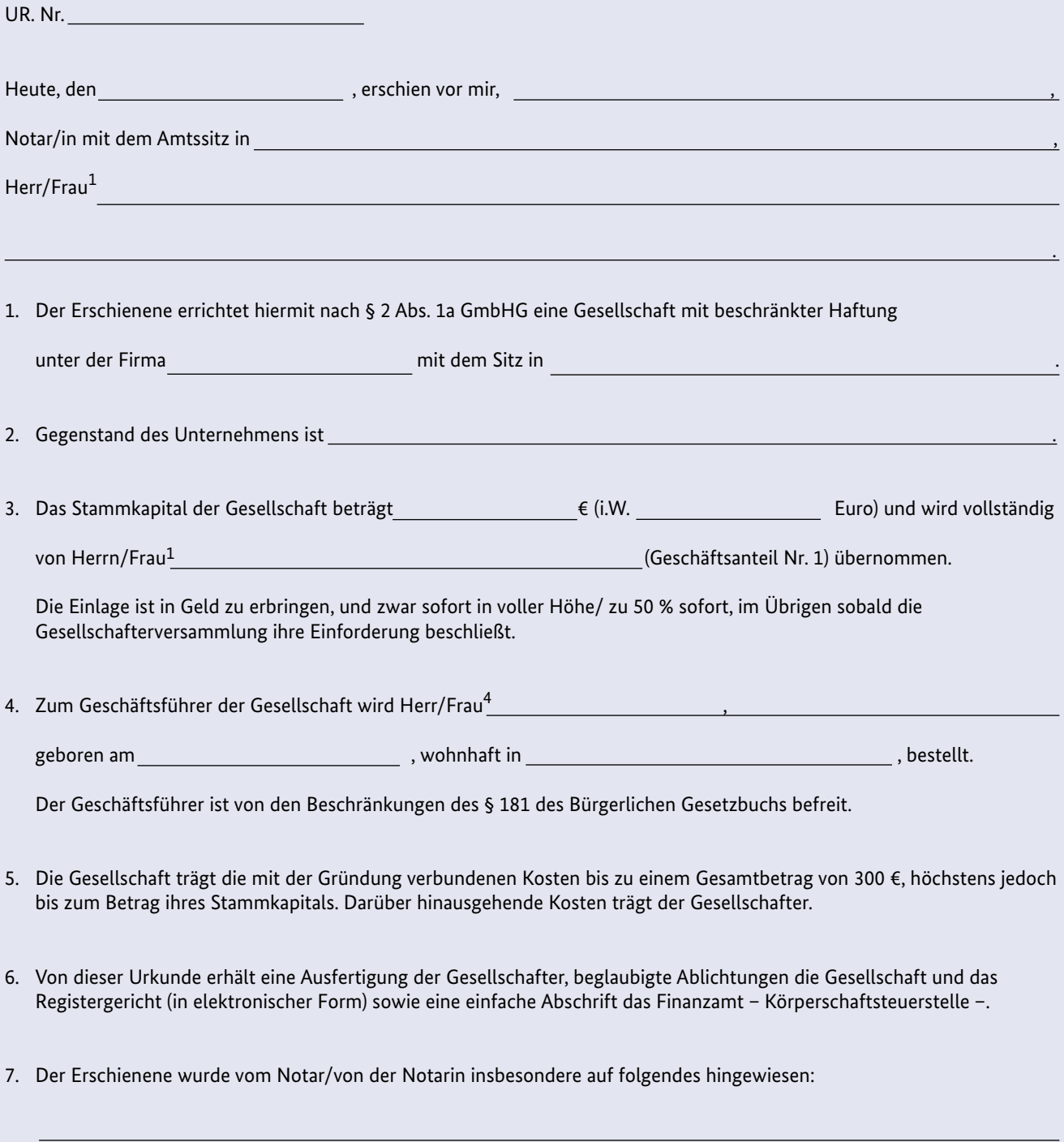

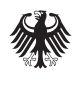

Bundesministerium für Wirtschaft und Technologie

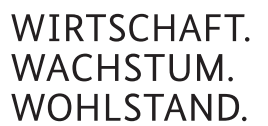

## **Hinweise:**

- $1$  Nicht Zutreffendes streichen. Bei juristischen Personen ist die Anrede Herr/Frau wegzulassen.
- <sup>2</sup> Hier sind neben der Bezeichnung des Gesellschafters und den Angaben zur notariellen Identitätsfeststellung ggf. der Güterstand und die Zustimmung des Ehegatten sowie die Angaben zu einer etwaigen Vertretung zu vermerken.
- <sup>3</sup> Nicht Zutreffendes streichen. Bei der Unternehmergesellschaft muss die zweite Alternative gestrichen werden.
- <sup>4</sup> Nicht Zutreffendes streichen.

*Quelle: Bundesministerium der Justiz: [www.gesetze-im-internet.de](http://www.gesetze-im-internet.de/normengrafiken/bgbl1_2008/j2026_0010.pdf)*